## Reconstructed Root Tree

Shyam Kumar Shyam.kumar@ba.infn.it

ePIC software tutorial

March 7-8, 2023

Please contact if there is any further doubt or questions

# Reading an Output Tree

root [2] events->Show(EventNo)

### // using TTreeReaderArray in root

 TFile\* file = new TFile("tracking\_test\_gun.edm4eic.root"); TTreeReader myReader("events", file);

// MC Information

TTreeReaderArray<Float t> charge(myReader, "MCParticles.charge"); TTreeReaderArray<Float t> px\_mc(myReader, "MCParticles.momentum.x"); TTreeReaderArray<Float\_t> py\_mc(myReader, "MCParticles.momentum.y"); TTreeReaderArray<Float t> pz\_mc(myReader, "MCParticles.momentum.z"); // Reco Information

TTreeReaderArray<Float t> px\_rec(myReader,"ReconstructedChargedParticles.momentum.x"); TTreeReaderArray<Float t> py\_rec(myReader,"ReconstructedChargedParticles.momentum.y"); TTreeReaderArray<Float t> pz\_rec(myReader,"ReconstructedChargedParticles.momentum.z");

You have to correctly specify data type (int, float, double), How do we know?

#### while (myReader.Next())

### {

}

// True Particle for (int imcPart = 0; imcPart < charge.GetSize(); ++imcPart){ double pmc = sqrt(px\_mc[imcPart]\*px\_mc[imcPart] +py\_mc[imcPart]\*py\_mc[imcPart]+pz\_mc[imcPart]\*pz\_mc[imcPart]);

#### } // Reco Particle

for (int irecPart = 0; irecPart < px\_rec.GetSize(); ++irecPart){ double prec = sqrt(px\_rec[irecPart]\*px\_rec[irecPart] +py\_rec[irecPart]\*py\_rec[irecPart]+pz\_rec[irecPart]\*pz\_rec[irecPart]); }

root -l tracking\_test\_gun.edm4eic.root root [1] .ls<br>TFile\*\* tracking test gun.edm4eic.root TFile\* tracking test\_gun.edm4eic.root KEY: TTree events;1 Events tree KEY: TTree metadata;1 Metadata tree<br>KEY: TTree run metadata:1 Run metadata run metadata;1 Run metadata tree KEY: TTree evt metadata;1 Event metadata tree KEY: TTree col\_metadata;1 Collection metadata tree root [2] events->Print()

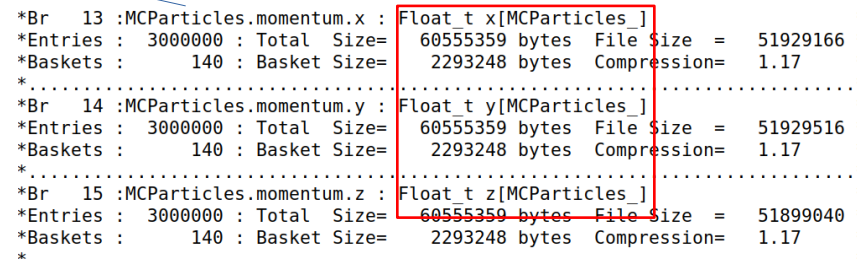

### One way (using Next) **Other way (For loop)** Other way (For loop)

Int nEvents = myReader.GetEntries(); for (int iEvent =0; iEvent<nEvents; ++iEvent){

 { myReader.SetEntry(iEvent);

#### // True Particle

for (int imcPart = 0; imcPart < charge.GetSize();  $++$ imcPart){ double pmc = sqrt(px\_mc[imcPart]\*px\_mc[imcPart] +py\_mc[imcPart]\*py\_mc[imcPart]+pz\_mc[imcPart]\*pz\_mc[imcPart]);

#### } // Reco Particle

 } }

for (int irecPart = 0; irecPart < px\_rec.GetSize(); ++irecPart){ double prec = sqrt(px\_rec[irecPart]\*px\_rec[irecPart] +py\_rec[irecPart]\*py\_rec[irecPart]+pz\_rec[irecPart]\*pz\_rec[irecPart]);

## **Drawing Tree using Browser**

### Select and drag variables

Write histogram draw options e.g. colz

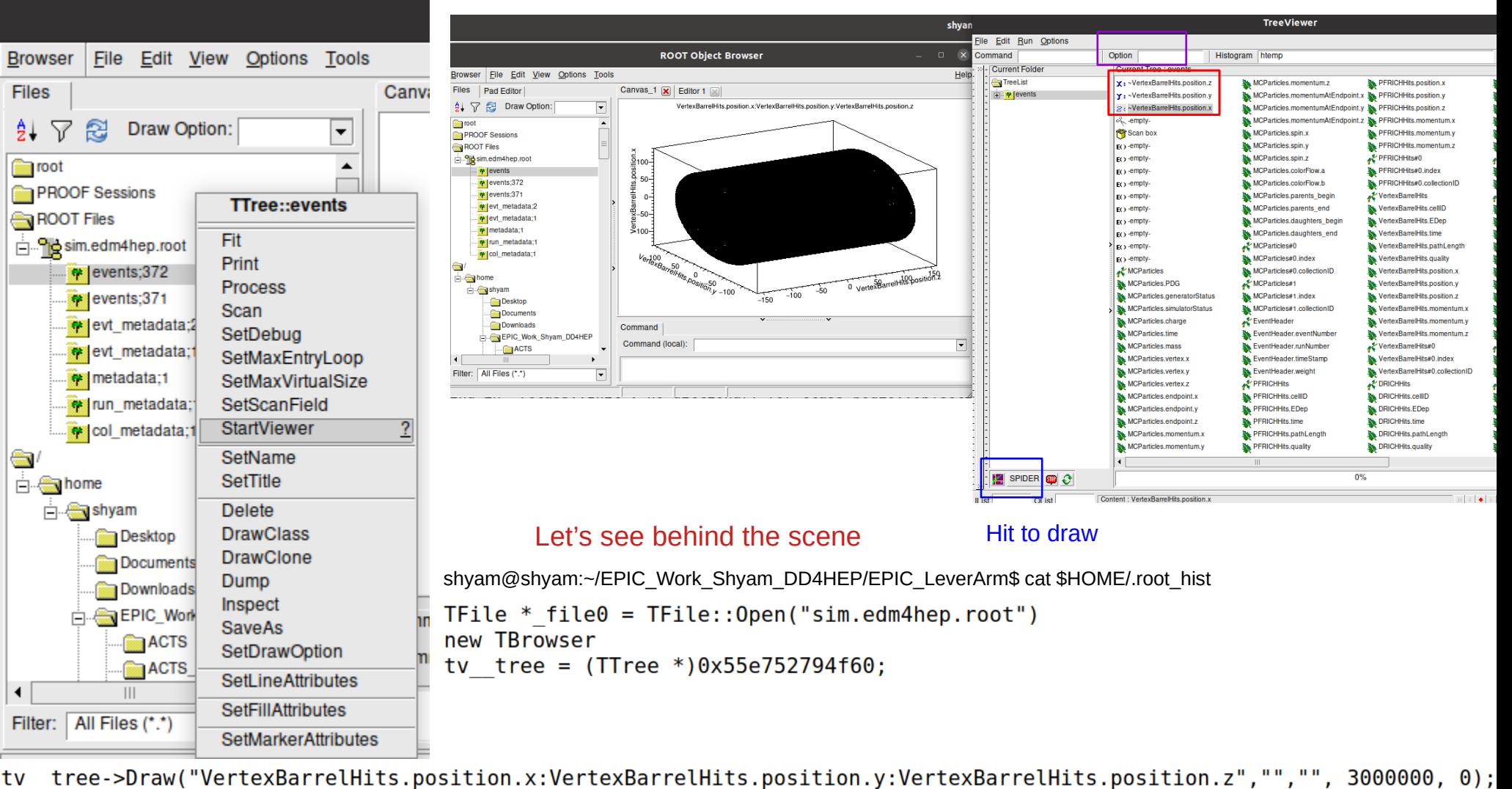

3 Long64 t Draw(const char<sup>\*</sup> varexp, const **TCut**& selection, Option t\* option = "", Long64 t nentries = kMaxEntries, Long64 t firstentry = 0) // General command

## Drawing Tree using Commands

### Deafult Binning

### locate system.rootrc

# Default histogram binnings for TTree:: Draw().

- root [3] events->Draw("VertexBarrelHits.position.x:VertexBarrelHits.position.y:VertexBarrelHits.position.z") // 3D MC Points
- root [2] events->Draw("VertexBarrelHits.position.x:VertexBarrelHits.position.y") // 2D MC Points
- root [3] events->Draw("VertexBarrelHits.position.x") // 1D points

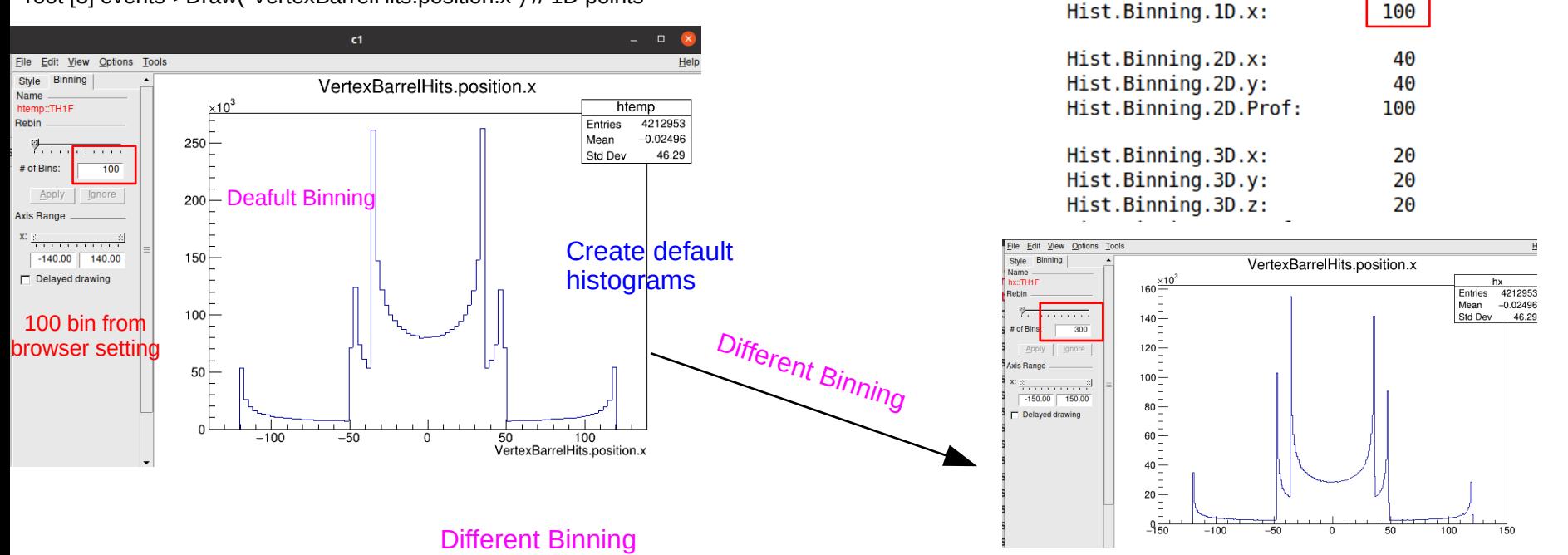

root [3] events->Draw("VertexBarrelHits.position.x:VertexBarrelHits.position.y:VertexBarrelHits.position.z>>hxy(300,-150.,150.,300,-150.,150.,300,-150.,150.","","") root [5] hxy->SetMarkerColor(kBlue)

root [6] hxy->Draw()

root [2] events->Draw("VertexBarrelHits.position.x:VertexBarrelHits.position.y>>hxy(300,-150.,150.,300,-150.,150.","","**colz**") // 2D MC Points

root [3] events->Draw("VertexBarrelHits.position.x>>hx(300,-150.,150.") // 1D points

#### Check a particular event: 544, same applies for 1D and 2D commands above

root [7] events-

>Draw("VertexBarrelHits.position.x:VertexBarrelHits.position.y:VertexBarrelHits.position.z>>hxy(300,- 150.,150.,300,-150.,150.,300,-150.,150.","","",1,544)

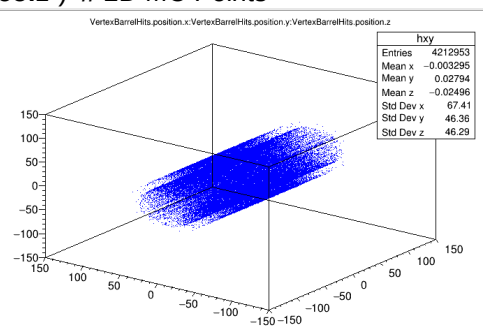

### root [2] events->Show(EventNo) See full event information:

Sanning event by event: Row (event number), Intsance (hit number), etc.

### **Scanning Tree using Commands**

root [14] events->Scan("VertexBarrelHits.position.x:VertexBarrelHits.position.y:VertexBarrelHits.position.quality") \*\*\*\*\*\*\*\*\*\*\*\*\*\*\*\*\*\*\*\*\*\*\*\*\*\*\*\*\*\*\*\*\*\*\*\*\*\*\*\*\*\*\*\*\*\*\*\*\*\*\*\*\*\*\*\*\*\*\*

\* Row \* Instance \* VertexBar \* VertexBar \* VertexBar \* \*\*\*\*\*\*\*\*\*\*\*\*\*\*\*\*\*\*\*\*\*\*\*\*\*\*\*\*\*\*\*\*\*\*\*\*\*\*\*\*\*\*\*\*\*\*\*\*\*\*\*\*\*\*\*\*\*\*\*

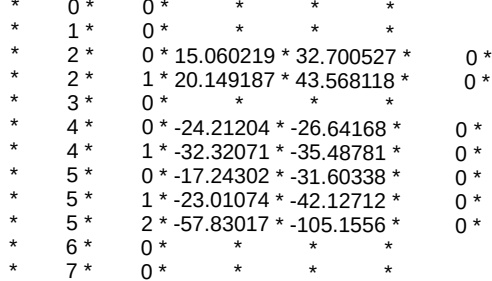

Scanning is very helpful in debugging !!

### Debugging a Particular event

root [12] events->Scan("VertexBarrelHits.position.x:VertexBarrelHits.position.y:VertexBarrelHits.position.quality","","",1,544) \*\*\*\*\*\*\*\*\*\*\*\*\*\*\*\*\*\*\*\*\*\*\*\*\*\*\*\*\*\*\*\*\*\*\*\*\*\*\*\*\*\*\*\*\*\*\*\*\*\*\*\*\*\*\*\*\*\*\*

\* Row \* Instance \* VertexBar \* VertexBar \* VertexBar \* \*\*\*\*\*\*\*\*\*\*\*\*\*\*\*\*\*\*\*\*\*\*\*\*\*\*\*\*\*\*\*\*\*\*\*\*\*\*\*\*\*\*\*\*\*\*\*\*\*\*\*\*\*\*\*\*\*\*\*

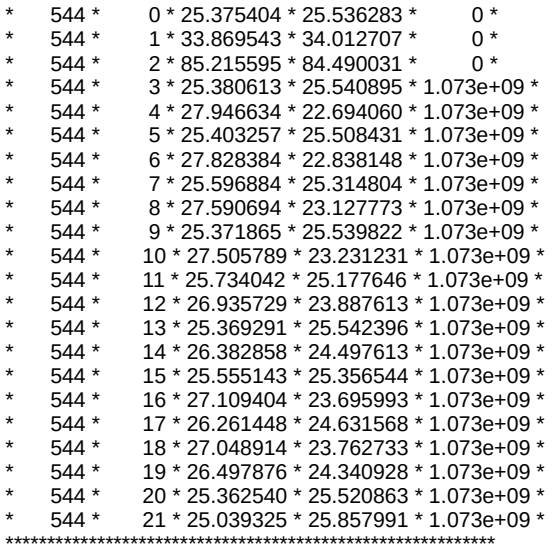

### Debugging a Particular event (Primary hits)

root [13] events-

>Scan("VertexBarrelHits.position.x:VertexBarrelHits.position.y:VertexBarrelHits.position.quality","VertexBarrelHits.position.quality==0","") \*\*\*\*\*\*\*\*\*\*\*\*\*\*\*\*\*\*\*\*\*\*\*\*\*\*\*\*\*\*\*\*\*\*\*\*\*\*\*\*\*\*\*\*\*\*\*\*\*\*\*\*\*\*\*\*\*\*\*

\* Row \* Instance \* VertexBar \* VertexBar \* VertexBar \* \*\*\*\*\*\*\*\*\*\*\*\*\*\*\*\*\*\*\*\*\*\*\*\*\*\*\*\*\*\*\*\*\*\*\*\*\*\*\*\*\*\*\*\*\*\*\*\*\*\*\*\*\*\*\*\*\*\*\*

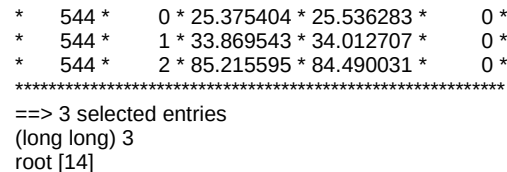

# Reading an Output Tree

### // using TTree::Draw() in root

void Read\_Tree(){

Code Based on logic explained can be used but slow w.r.t. TTreeReaderArray but doesn't care about int, float, double and also framework independent

```
 TFile *f = TFile::Open("sim.edm4hep.root");
   TTree *t = (TTree*) f->Get("events");
  Int_t nEvents = t->GetEntries();
  for (Int_t iEvent =0; iEvent<nEvents; ++iEvent){
   // Read Tracks array this way
  Int t nTracks = t->Draw("MCParticles.PDG:MCParticles.generatorStatus:MCParticles.simulatorStatus:MCParticles.charge","","goff",1,iEvent);
   cout<<"NTracks ="<<nTracks<<endl;
  Double_t *pdg = t->GetVal(0); Double_t *genstatus = t->GetVal(1); Double_t *simstatus = t->GetVal(2); Double_t *charge = t->GetVal(3);
   for (int iTrack =0; iTrack <nTracks; ++iTrack){ 
  cout<<"Track Pdg: "<<pdg[iTrack]<<" Charge: "<<charge[iTrack]<<endl;
 }
  // VTX Layer Hits
  Int_t_nhitsVTX = t-
>Draw("VertexBarrelHits.quality:VertexBarrelHits.position.x:VertexBarrelHits.position.y:VertexBarrelHits.position.z","VertexBarrelHits.quality==0","goff",1,iEvent); 
  Double t *quality Vtx = t->GetVal(0); Double t *xhit Vtx = t->GetVal(1); Double t *yhit Vtx = t->GetVal(2); Double t *zhit Vtx = t->GetVal(3);
  for (int ihit =0; ihit <nhitsVTX; ++ihit)\{cout<<"VTX: X: "<<xhit_Vtx[ihit]<<" Y: "<<yhit_Vtx[ihit]<<" Z: "<<zhit_Vtx[ihit]<<" Quality: "<<quality_Vtx[ihit]<<endl;
 } 
// Barrel Layer Hits
  Int t nhitsBarr = t->Draw("SiBarrelHits.quality:SiBarrelHits.position.x:SiBarrelHits.position.y:SiBarrelHits.position.z","SiBarrelHits.quality==0","goff",1,iEvent);
  Double t *quality_Barr = t->GetVal(0); Double_t *xhit_Barr = t->GetVal(1); Double_t *yhit_Barr = t->GetVal(3); Double_t *zhit_Barr = t->GetVal(3);
  for (int ihit =0; ihit <nhitsBarr; ++ihit){
  cout<<" Barrel: X: "<< xhit_Barr[ihit]<<" Y: "<< yhit_Barr[ihit]<<" Z: "<< zhit_Barr[ihit]<<" Quality: "<< quality_Barr[ihit]<<endl;
 } 
   } // Events Loop
}
                                                                                                                     Flag to select primary hits
                    I also attached the other working code based on this tutorial and can be used quickly
```
6

# **Output of Example Code**

root -l draw\_hits.C

## Output of the code (Hit Map  $(X, Y)$  and  $(R, Z)$

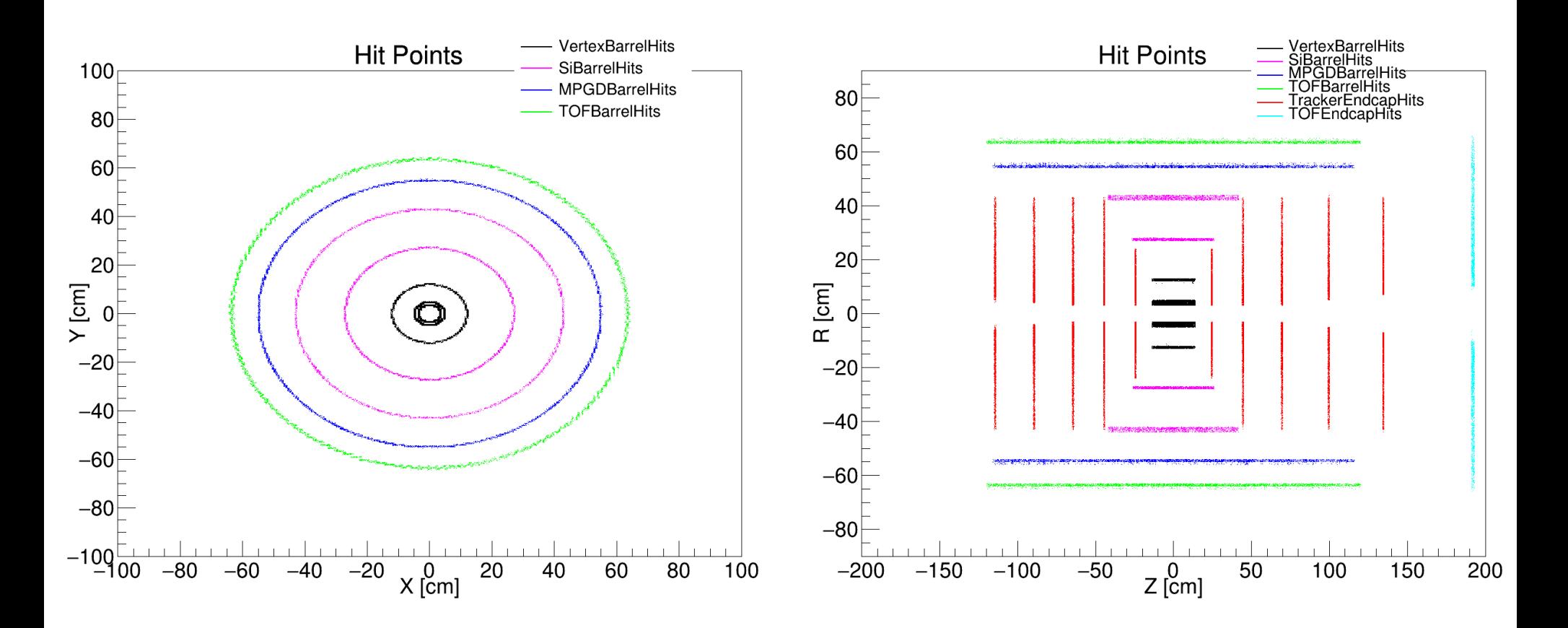

## **Output of Example Code**

root -l Plot\_eta.C

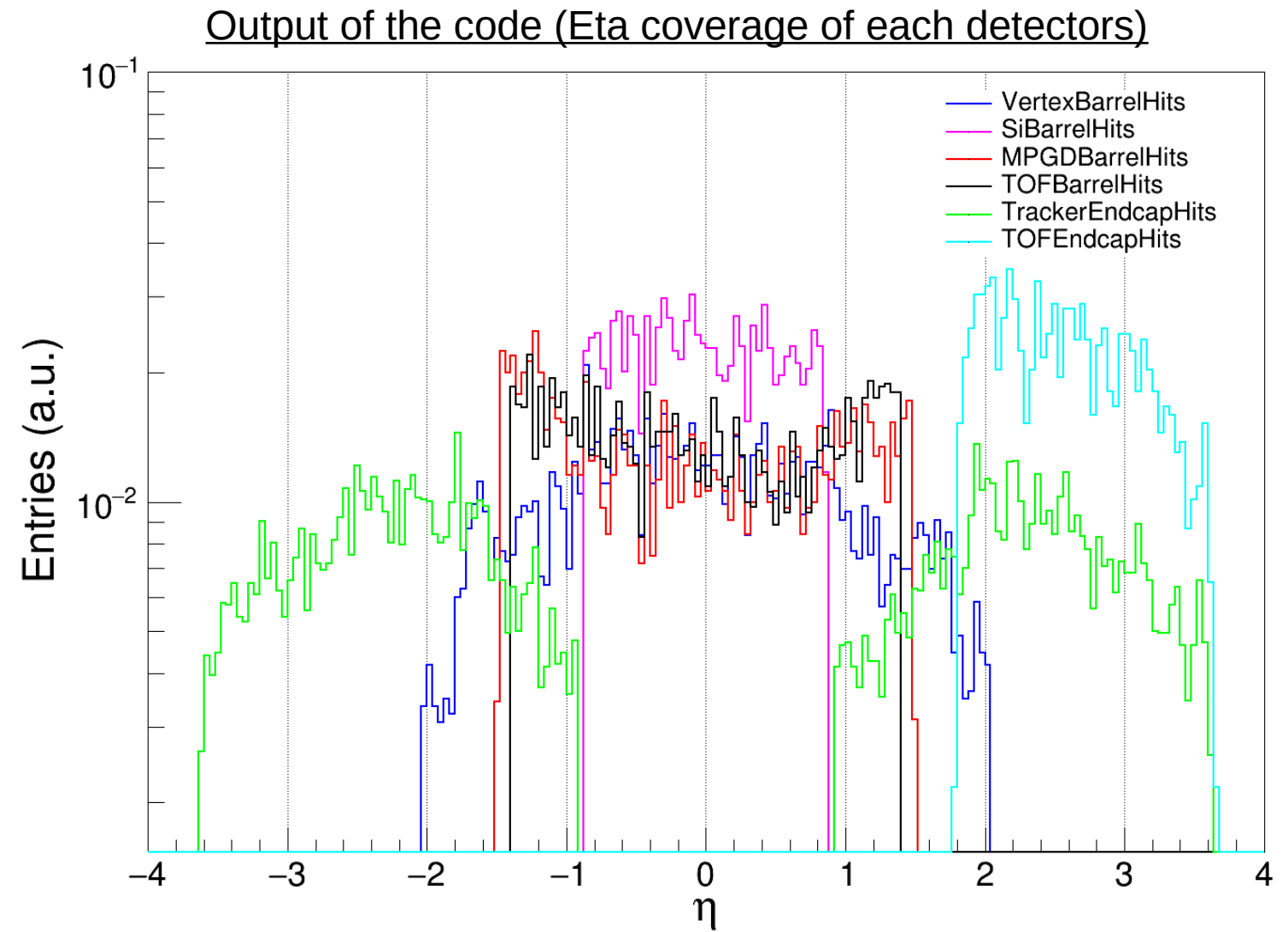

# Input: EIC Recon: Output file **Output of Example Code**

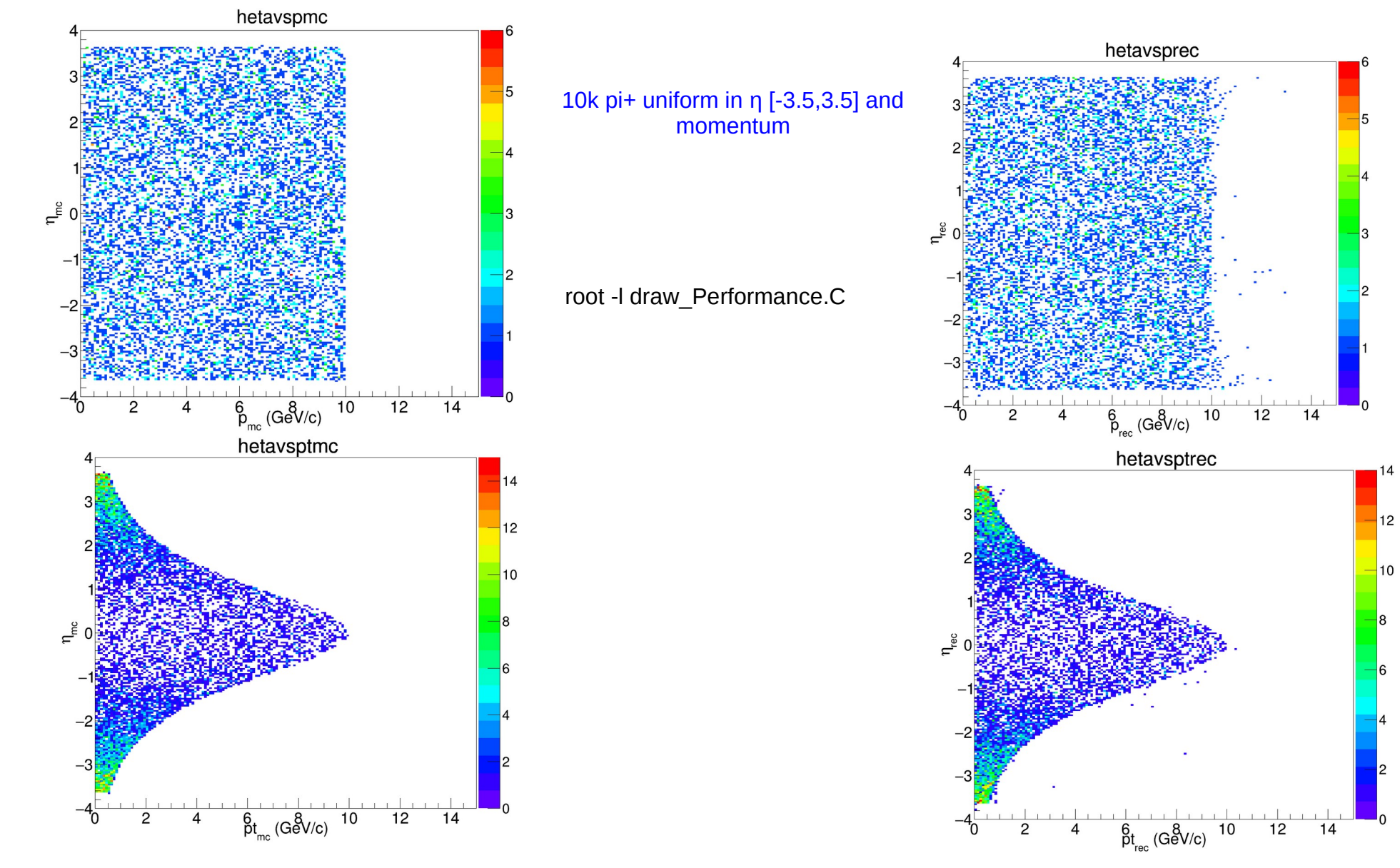

root -l draw\_Performance.C

## Input: EIC Recon: Output file **Output of Example Code**

Single particle (pi+) per event

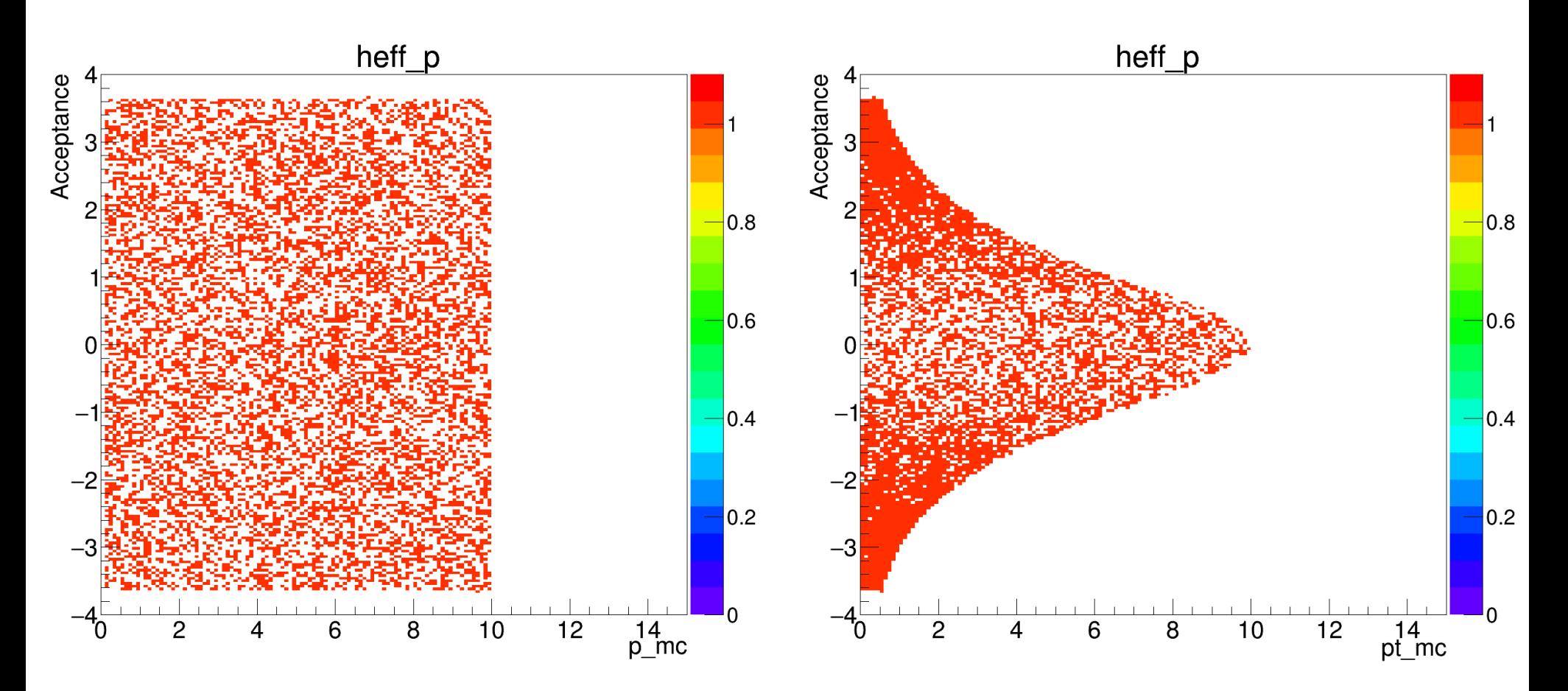